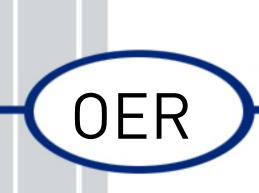

# Open Education Resource: Flipping the classroom with MOODLE

Work done as part of AICTE approved FDP on Use of ICT in Education for Online and Blended Learning

Team ID: 1108\_005

Mentor Name: Kushal S Wasankar, k\_wasankar@rediffmail.com Mentees: Kapil A Saner Pradip K Patil Sachin P Badgujar

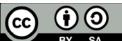

SA IDP in Educational Technology, 2016.

*OER Submission* by Team 1108\_005, is licensed under the Creative Commons Attribution-ShareAlike 4.0 International License. You are free to use, distribute and modify it, including for commercial purposes, provided you acknowledge the source and share-alike. To view a copy of this license, visit http://creativecommons.org/licenses/by-sa/4.0/

| Introduction                                                       | 1   |
|--------------------------------------------------------------------|-----|
| Section 1                                                          | 2   |
| Open Education Resource: Flipping classroom with Gnomio and MOODLE | 2   |
| About OER                                                          | 2   |
| Learning Objectives                                                | 3   |
| Helpful Documentation for Tool Use                                 | 3   |
| Section 2                                                          | 4   |
| Design Decisions                                                   | 4   |
| Nature of Decisions Taken                                          | 4   |
| 1. Content Decision                                                | 4   |
| 2. Pedagogic Decision                                              | 4   |
| 3. Technology Decision                                             | 5   |
| Section 3                                                          | 6   |
| OER Description                                                    | 6   |
| Active OER                                                         | 6   |
| Lesson Setting                                                     | 6   |
| 1. Gnomio                                                          | 6   |
| 2. Gnomio Course                                                   | 9   |
| How to use this OER                                                | .12 |
| Section 4                                                          | .13 |
| Evaluating Effectiveness of OER                                    | .13 |
| 1. Student                                                         | .13 |
| 2. Consumer                                                        | .14 |
| Gnomio                                                             | .15 |

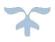

| Section 5                                                     | 16 |
|---------------------------------------------------------------|----|
| Consolidated Log of Team Work                                 | 16 |
| Section 6                                                     | 17 |
| Building a Community of MOODLE and Flipped Classroom Adopters | 17 |
| Summarizing OER                                               | 18 |
| Works Cited                                                   | 19 |
| Apex –1: OER Gnomio site Snap                                 | 20 |

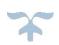

## Introduction

FDP201x: Pedagogy for Online and Blended Teaching-Learning Process is 4 weeks workshop.

OER work is developing by Prof. Kapil Saner, Pradip Patil and Sachin Badgujar as a part of assignment. Topic is Clutch which comes under category of Theory of Machine. Our Team ID: 1108\_005 and RC1108 of R. C. Patel Institute of technology Shirpur

OER is created on gnomio and Moodle (Moodle Cloud). Initially plane is just to develop on gnomio, but we to get grades and quiz conduction we decided to go for MOODLE.

Team ID: 1108\_005 RCID - 1108

Team

Mentor Name: Kushal S Wasankar Mentees: Team Leader: Kapil A Saner Team Member 1: Pradip K Patil Team Member 2: Sachin P Badgujar

## Section 1

## Open Education Resource: Flipping classroom with Wordpress and MOODLE

#### About OER

Classroom is flipped by creating this OER with Gnomio and MOODLE lesion activities. This OER contains four lessons. Domain selected is mechanical and allied. Power Point Presentation is created and uploaded on Gnomio site and Quiz activity is plan to conduct on MOODLE page to check understanding of student level. Concept mapping is shown in pdf file of out of class activity.

OER is downloadable from link bellow : https://sachin.gnomio.com/MOODLE quiz Link:

Users with self-emailed base login.

- Target Audience: Second Year Mechanical Engineering students (Sem-IV)
- Tags: Transmission, Clutch, Theory of machine, cone, centrifugal
- OER developed in gnomio

Team ID: 1108\_005 | Kapil A Saner, Pradip K Patil, Sachin P badgujar Assistant Professor, RCPIT, Shirpur

#### Learning Objectives

At the end of course learner should be able to

- 1. Identify the characterizing features of a clutch
- 2. Understand concept of cone & centrifugal clutch
- 3. Basic components of clutch

#### Helpful Documentation for Tool Use

- 1. Gnomio Design and development of Lesson Activity
- 2. Microsoft Office PowerPoint for slide and animation developement

# Section 2 Design Decisions

#### Nature of Decisions taken

We consider Content Decisions, Pedagogic Decisions and Technology Decisions to

create this OER.

1. Content Decisions

Session covers – Theory of Machine- Clutches Pedagogic Decisions

2. Pedagogic Decisions

#### Cognitive Levels -

Out of Class Activity with lower cognitive level

| SN | Out of class Learning objective        | C- Level   |
|----|----------------------------------------|------------|
| 1  | Define Clutch.                         | Understand |
| 2  | To understand modes of transportation. | Understand |
| 3  | Concept.                               | Apply      |

In-Class Activity with higher cognitive level

| SN | In class Learning objective                 | C- Level |
|----|---------------------------------------------|----------|
| 1  | Objective MCQ questions on Clutch.          | Analyze  |
| 2  | Presentation on different topics of clutch. | Evaluate |

Assessment Strategies

Out of Class Activity with Multiple choice questions

| SN | Out of class Learning objective | Assessment                |   |
|----|---------------------------------|---------------------------|---|
| 1  | Define clutch.                  | MCQ 1,<br>2,5             |   |
| 2  | Types of clutch.                | MCQ 3, 4                  | 4 |
| 3  | Types &f Descriptive.           | Identify as<br>submission |   |

In of Class activities used are TPS and PI

| SN | In of class Learning objective                         | Assessment       |
|----|--------------------------------------------------------|------------------|
| 1  | Select appropriate material for particular application | Peer Instruction |
|    | Of clutch                                              |                  |

## <sup>3.</sup> Technology Decision

Out of Class Activity tool decided are as follows

| SN | Tool                         | Use                                                                                                    |
|----|------------------------------|----------------------------------------------------------------------------------------------------|
| 1  | Microsoft Office Power point | Slide show is created with office as licensed<br>copy of Microsoft office16 is available in<br>college.<br>.You can also use Apache open office tool as<br>freeware. |
| 2  | Gnomio and Moodle            | Gnomio and Moddle 3.3.2 (gnomio.com) is use to develop self-learning lesson.                                                                                         |

## Section 3

## **OER Description**

#### Active OER

You can access active OER of "**Cone & Centrifugal Clutch**" in the Gnomio with link provided as follows:

(https://sachin.gnomio.com/)

1

#### **Lesson Setting**

1. GNOMIO For gnomio lesson Screenshots shown as follows:

Step 1 : Go to <a href="https://gnomio.com/">https://gnomio.com/</a> log in

Step 2 : Create wabpage - Manage > Site Pages > Add (ref-snap 1)

Step 3 : Adding data to - Put name of page at place of Tile and add content at bottom place (ref-snap 2)

Step 4 : To add feature Image - Go to Page setting > Add featured image > update

(ref-snap 4) > Add > Media (ref-snap 5) >Add > New > browse file to upload> select>

Open > insert

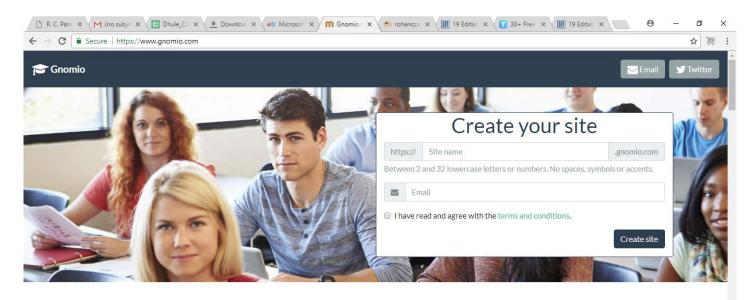

#### Discover Moodle and teach with Gnomio

Gnomio is not a company. We are just a few Moodle fans offering free tools for the e-learning community.

With us you can discover the most widely used open source learning tool, and create your own online learning community.

| 🗾 asset-v1-IITBombapdf ^ |                 | Show all X                                    |
|--------------------------|-----------------|-----------------------------------------------|
| Type here to search      | J 🗆 🤳 🔒 🧔 📑 🚨 🚍 | x <sup>R</sup> ヘ토네) ENG <sup>02:08 PM</sup> ♥ |

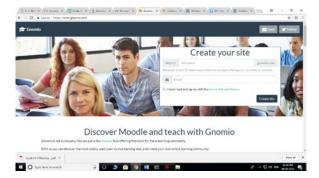

Before

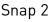

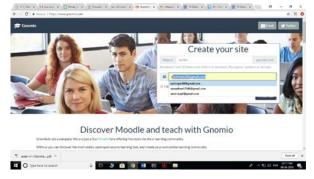

Snap 1

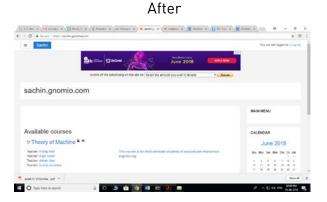

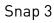

| <ul> <li>C &amp; later 1 insuranteup</li> </ul> | emisper Construction (Construction (Construction))                            |          | 4                    | 11 |
|-------------------------------------------------|-------------------------------------------------------------------------------|----------|----------------------|----|
| E Sachin                                        |                                                                               |          | Alexand CO           | •  |
| Chulter                                         |                                                                               |          |                      |    |
| artigens                                        | Switch of the advertising on the side for Sweet the amount you wish to donate | · forste |                      |    |
| ogo                                             | ment of the instrument of the sec of peech of an out places.                  | · Casedo |                      |    |
| eponogeu                                        | Theory of Machine                                                             |          | 0.                   |    |
| inen                                            | (www./ Mccouries - CARIN                                                      |          |                      |    |
| Dental                                          |                                                                               |          |                      |    |
| Cone Client                                     |                                                                               |          |                      |    |
| <ul> <li>Owenge cards</li> </ul>                | Amaximum                                                                      |          |                      |    |
| 6.4                                             |                                                                               |          |                      |    |
| Destboard                                       | Cone Clutch                                                                   |          |                      |    |
| latendar                                        |                                                                               | 595.1194 | 1 Gut: 1 Autgement 1 |    |
| That Brit                                       | Centrifugal Clutch                                                            |          |                      |    |
| and of other stat. A                            |                                                                               |          | 1 Dar 1 American 1   |    |
| O Type hore to search                           | 0 0 0 0 0 0 0 0 0 0 0                                                         |          | ti ce tra diti hu    | -  |

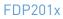

| C Secure https://sachin.gnc                                                                                     | mio.com/course/view.php?id=28isection=1 | 立 調 0                |
|----------------------------------------------------------------------------------------------------|-----------------------------------------|----------------------|
| Sachin                                                                                                    |                                         | 🌲 🗭 Admin User 🥅 🔹   |
| utch                                                                                                    | Cone Clutc                              | Centrifugal Clutch ► |
| inticipants                                                                                                    | Basics & working of Cone Clutch         |                      |
| impetencies                                                                                                    |                                         |                      |
| ades                                                                                                    |                                         | ITOU                 |
| General                                                                                                    | 💑-CONE CLU                              | JICH                 |
| Cone Clutch Centrifugal Clutch                                                                                  | meaning, definition, ex                 | planation_           |
|                                                                                                    | 7                                       |                      |
| Internet                                                                                                    | Sone Clutch Presentation                |                      |
| liendar                                                                                                    |                                         |                      |
| ivate files                                                                                                    | Assignment-I                            |                      |
| There are a second second second second second second second second second second second second second second s |                                         |                      |

Snap 4

Step 5 : To Add Link- Click on >Insert link (ref-snap 6) > Put link in new window > add link (ref-snap 7)

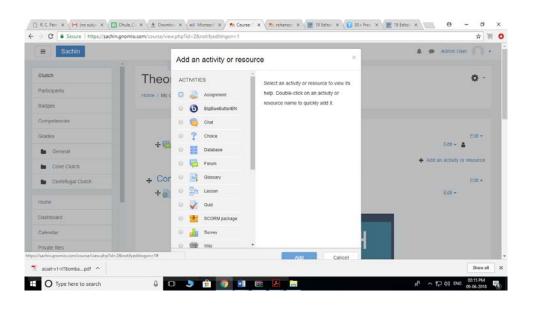

#### Snap 5

Team ID: 1108\_005 | Kapil A Saner, Pradip K Patil, Sachin P badgujar Assistant Professor, RCPIT, Shirpur

# Page 8

#### 2. Gnomio course

For Gnomio lesson Screenshots shown as follows:

Step 1: Go to > <u>https://www.gnomio.com/</u>>Create your own page then admin will sent you your id and password to account.

(for example:-Click on link <u>https://sachin.gnomio.com/</u> enroll for course using emailed-base to log in)

Step 2: Go to Setting > Turn editing On (ref- Snap 8) >

Step 3: Add new course (ref- Snap 9) course > Add General and course information

| secure   mips//saching              | ignomio.com/course/view.php?id+2                                       | ☆ 裡                     |
|-------------------------------------|------------------------------------------------------------------------|-------------------------|
| Sachin                              |                                                                        | Admin User 🔘 -          |
| lutch                               |                                                                        |                         |
| articipants                         |                                                                        |                         |
| adges                               | Switch off the advertising on this site for Select the amount you with | ish to donate: • Conate |
| ompetencies                         | Theory of Machine                                                      | Ø ·                     |
| rades                               | Home / My courses / Clutch                                             | Edit settings           |
| General                             |                                                                        |                         |
| Cone Clutch                         |                                                                        | LUnenrol me from Clutch |
| Centrifugal Clutch                  |                                                                        | ▼ Fitters               |
|                                     | Announcements                                                          | Gradebook setup         |
| ome                                 |                                                                        | Outcomes                |
| ashboard                            | Cone Clutch                                                            | 🕞 Васкир                |
| alendar                             |                                                                        | 1 Restore               |
| rivate files                        | Centrifugal Clutch                                                     | 1 Import                |
| achin.gnomio.com/course/view.php?id | 2&sesskey=3drC3dr3qR&edit=on                                           | - Chara                 |

Snap 6

Step 4 : Select Site admistration > Accounts > Add new user> Fill User details with ID password

| <ul> <li>O Secure https://sachin.gn</li> </ul> | omio.com/admin/search.php       |                                                      |                                                                                                    |              |               |             | \$         | 施   | 0 |
|------------------------------------------------|---------------------------------|------------------------------------------------------|----------------------------------------------------------------------------------------------------|--------------|---------------|-------------|------------|-----|---|
| ≣ Sachin                                       | Frenzes 1 where wanted matrices | err i session                                        |                                                                                                    |              |               | A .p        | Admin User | •   | Î |
| Home                                           |                                 |                                                      |                                                                                                    |              |               |             |            |     |   |
| Dashboard                                      | Site adminis                    | tration                                              |                                                                                                    |              |               |             |            |     |   |
| Calendar                                       |                                 |                                                      |                                                                                                    | Search       |               |             |            |     |   |
| Private files                                  |                                 |                                                      |                                                                                                    |              |               |             |            |     |   |
| My courses                                     | Site administration             | Users Courses                                        | Grades Plugins                                                                                                    | Appearance S | erver Reports | Development |            |     | 1 |
| Clutch                                         | Users                           |                                                      |                                                                                                    |              |               |             |            |     |   |
| Site administration                            | Accounts                        | Bulk<br>Add<br>User<br>Coh<br>Nery<br>N<br>S<br>Uplo | vse list of usens<br>user actions<br>a new uslar<br>ofataut preferences<br>r profile fields<br>orts<br>ge user accounts<br>Aerge user accounts<br>see merging logs<br>ad users<br>ad user pictures |              |               |             |            |     |   |
| s://sachin.gnomio.com/user/editadvanced.php?i  | de-1                            |                                                      |                                                                                                    |              |               |             |            |     |   |
| asset-y1-IITBombapdf                           |                                 |                                                      |                                                                                                    |              |               |             | Show       | all | х |

Snap 7

| C Secure https://sachin.gno | mio.com/user/editadvanced.php?id=-1 |   |                                                                                |            |         |                  | \$    | 施   |
|-----------------------------|-------------------------------------|---|--------------------------------------------------------------------------------|------------|---------|------------------|-------|-----|
| ≡ Sachin                    |                                     |   |                                                                                |            |         | Admin User       | n     | *   |
|                             |                                     |   |                                                                                |            |         |                  |       |     |
| lome                        | Choose an authentication<br>method  | 0 | Manual accounts                                                                |            |         |                  |       |     |
| ashboard                    |                                     |   | Suspended account                                                              |            |         |                  |       |     |
| lendar                      |                                     |   | Generate password and notify user                                              |            |         |                  |       |     |
| ivate files                 |                                     |   | The password must have at least 8 characters, at least 1 digit(s), at least 1  | lower case | letter( | s), at least 1 ( | upper |     |
| y courses                   |                                     |   | case letter(s), at least 1 non-alphanumeric character(s) such as as *, -, or # |            |         |                  |       |     |
| Clutch                      | New password                        | 0 | Click to enter text 🥜 🐵                                                        |            |         |                  |       |     |
|                             |                                     |   | E Force password change O                                                      |            |         |                  |       |     |
| te administration           | First name                          | 0 |                                                                                |            |         |                  |       |     |
|                             | Sumame                              | 0 |                                                                                |            |         |                  |       |     |
|                             | Email address                       | 0 |                                                                                |            |         |                  |       |     |
|                             | Email display                       |   | Allow everyone to see my email address.                                        |            |         |                  |       |     |
|                             | City/town                           |   |                                                                                |            |         |                  |       |     |
|                             | Select a country                    |   | Oxinat a savetar                                                               |            |         |                  |       |     |
| asset-v1-IITBombapdf        |                                     |   |                                                                                |            |         |                  | Show  | all |

Snap 8

Step 5 : After user creation- Go course administration > user > Enrolled users Click on enrolled user> add created user> student

| III Sadar            |                                                            |                                                            | A . Attribut                                                                                                    | 1 |                         | and a second second second second second second second second second second second second second second second |                                                                                                    | ¢ 1                                                                                    |
|----------------------|------------------------------------------------------------|------------------------------------------------------------|----------------------------------------------------------------------------------------------------|---|-------------------------|----------------------------------------------------------------------------------------------------|----------------------------------------------------------------------------------------------------|----------------------------------------------------------------------------------------|
| 100 100              |                                                            |                                                            |                                                                                                    |   | · Sacra                 |                                                                                                    |                                                                                                    | A P Alexian [] -                                                                       |
| Turk                 | sachin.gnomio.com                                          |                                                            |                                                                                                    |   | 100                     | Horse / Million Holdshow / Union /                                                                             | Permane                                                                                                    | 25x30, x810 (j. 14                                                                     |
| Danteert             | teste / file administration / lowers / Promounes / file at | 110000                                                     | Distance and page                                                                                                |   | Carltont                |                                                                                                    |                                                                                                    |                                                                                        |
| Caestoar             |                                                            |                                                            |                                                                                                    |   | Calute                  | Category: Administ                                                                                             | ration / Users / Permissions                                                                                                    |                                                                                        |
| Travela Tere         |                                                            |                                                            |                                                                                                    |   | Private State           | User policies                                                                                                  |                                                                                                    |                                                                                        |
| Ay coversions        | Manage site administrators                                 |                                                            | 1km                                                                                                    |   | My courses              | Har be patern                                                                                                  | Sertional a loted tool parts                                                                                                    |                                                                                        |
| CLAR                 | Main administrative (1)                                    |                                                            |                                                                                                    |   | Owen                    | - regariner                                                                                                    | Uses the are not legal in to be started to be been as Phay keep the a                                                                                                    |                                                                                        |
| the acceleration     |                                                            | Active cases account higgerial company 4 April 1940 (1940) | Potential users (4<br>Hado Pote (stangents) (select a (symall comp<br>rates taken databasen user signigenes comp |   | In all second           |                                                                                                    | Coarsi nane are ner kegged in the ner ner wall be reason as it hey have the e<br>Coarsi is alread always what you wait here, but you right wait to create a<br>through the creating point-ally segme the used to top it property.                                                                                                    | one final are train of most antipolosit.                                               |
|                      |                                                            | ferring a                                                  | Manah Seter manish, manahadho Kiganai core<br>Kulur masankar profesioara (ka. 4., vocamargov)tina                |   | 10,00,000               | toa to put                                                                                                    | Gunst (part) a Defect Court (part)                                                                                                    |                                                                                        |
|                      |                                                            |                                                            |                                                                                                    |   |                         | pertons                                                                                                    | This and in Automotive and we to the particular it is also to polarity of                                                                                                    | INVESTIGATION AND AND ADDRESS                                                          |
|                      |                                                            | Set rue atres                                              |                                                                                                    |   |                         |                                                                                                    | Pe znine va pasi americiratajor.                                                                                                    |                                                                                        |
|                      |                                                            |                                                            |                                                                                                    |   |                         | Ortfault eine Tar 14 aners -<br>ortfault-aneroid                                                               | Advertisions user prent; a (initial: Advertision) and (serr)                                                                                                    |                                                                                        |
|                      |                                                            |                                                            |                                                                                                    |   |                         |                                                                                                    | All opport in early will be given the opportations of the mecal-specify nerr<br>other roles they may have been plane. The default is the Authenticated use<br>other roles they have unway too periods occupition, it put ensures that at                                                                                                    | n ener helle that this articled portfol with<br>I event have capabilities that are not |
| autoretonia.gat n    |                                                            |                                                            | Steen all                                                                                                    | * | T and electronic and in |                                                                                                    | the second of the second second | Baye                                                                                   |
| O have here to anoth | 3 0 3 <b>0 0 1 m</b>                                       | 10 m                                                       | A A D H M BOW D                                                                                                  |   | C O Too here to exact   | 0.0.0.0                                                                                                    |                                                                                                    | A ~ 50 (0 ( 10 ) 10 ( 10 )                                                             |

Snap 9

Snap 10

Step 6 : Click on Profile (man Pic- adjacent to Admin user) > Switch role to > Teacher

Step 6: Edit Topic name by clicking it > press Enter key

Step 7: Add any file (ref- Snap 11)

Step 8: Add Quiz > fill details> Add each details> save and display> edit quiz> Add new question > select from question bank

#### FDP201x

| Socker     A deem User     Constructions     Constructions <                                                                                                    | X Secure   https://sechin. | gnomio.com/course;modedit.php?a | dd-quiadatype-dicourse-2daection-1daeturn-0dar-1      | 立 第                |
|----------------------------------------------------------------------------------------------------|----------------------------|---------------------------------|-------------------------------------------------------|--------------------|
| Partopans access accessar accessar acce | Sachin                     |                                 |                                                       | 🌲 🙍 Admin User 🎧 🔸 |
| Hore / My course / Care Outry / Aderg a new Outr to Cone Clutch / Care Outry / Aderg a new Outr to Cone Clutch Aderg a new Outry to Cone Clutch Aderg a new Outry to Cone Clutch Aderg and Aderg and Aderg an |                            | Theory of                       | Machine                                               |                    |
| andes                                                                                                    |                            | Home / My courses / C           | utch / Cone Clutch / Adding a new Quiz to Cone Clutch |                    |
| Indes        • General       • Central       • Central       • C                               | ampetencies                | Adding a p                      | ew Quiz to Cone Clutch e                              |                    |
| Cone Cluich     Name       Certifriga Cluich     Deiospilon       Ione     Image: Cluich Cluich                                                                                          | rades                      | Adding a n                      | ew Quiz to cone clutter o                             | Expand at          |
| Certinga Cuto     Desoption       one     antoine       antoine     antoine       antoine     antoine       antoine     antoine                                                                                                    | Gereral                    | - General                       |                                                       |                    |
| Increase and a second second s | Cone Clutch                | Name                            | .0                                                    |                    |
| ashboard ashboard as                                                                                                    | Certrifugai Cutos          | Description                     |                                                       |                    |
| alendar mude Bes                                                                                                    | one                        |                                 |                                                       |                    |
| hude files                                                                                                    | ashboard                   |                                 |                                                       |                    |
|                                                                                                    | alendar                    |                                 |                                                       |                    |
| for saching promo com-                                                                                                    |                            |                                 |                                                       |                    |
|                                                                                                    | for cachin gnomio com      |                                 |                                                       |                    |

Snap 11

#### How to use this OER

For using this OER-Gnomio, use admin id and password as follows and change to admin role or ask admin administrator to restore backup in your course.

Admin ID – admin

Password – Sachin@123

For using this OER-Gnomio, save page as html.

## **Section 4**

## **Evaluating Effectiveness of OER**

Effectiveness of OER is done by

#### 1. Student

| -> C B Secure   https://sachin.gn | omio.com/us | ir/index  | uphp?id=2        |        |       |             |              |            |         |      |           |               | 2       |       |        |        |      | 100 |  |
|-----------------------------------|-------------|-----------|------------------|--------|-------|-------------|--------------|------------|---------|------|-----------|---------------|---------|-------|--------|--------|------|-----|--|
| Sachin                            |             |           |                  |        |       |             |              |            |         |      |           |               |         | • A   | Smin L | Jser   | 0    | •   |  |
|                                   |             |           | word or select a |        |       |             |              |            |         |      |           |               |         |       |        |        |      |     |  |
| Clutch                            | Num         | ver of pa | articipants: 5   |        |       |             |              |            |         |      |           |               |         |       |        |        |      |     |  |
| Participants                      | Firs        | name      | AIL A B          | CDE    | F     | SHIJ        | KLM          | NOPO       | RS      | TU   | VWXY      | Z             |         |       |        |        |      |     |  |
| Badges                            |             | name      |                  |        |       |             | KLM          |            | RS      | τu   | VWXY      |               |         |       |        |        |      |     |  |
| Competencies                      | Sele        | ct Firs   | t name * / Su    | irname | Emai  | il address  |              | Roles      |         |      | Groups    | Last access t | o cours | stat  | JS     |        |      |     |  |
| Grades                            |             |           | Admin User       |        | sachi | inpb.88@gn  | ail.com      | Teacher,   | Student |      | No groups | now           |         | Acto  |        | •      | •    |     |  |
| General                           |             | £         | Kapil Saner      |        | sane  | ckapil@gma  | ill.com      | Teacher    | 1       |      | No groups | Never         |         | Arste | . 0    | •      | 0    |     |  |
| Cone Clutch                       |             |           | kushal wasar     | ikar   | k_wa  | isankar@rec | tiffmail.com | Teacher    | 1       |      | No groups | Never         |         | Activ |        | •      | 0    |     |  |
| Centrifugal Clutch                | 8           | .e        | Manish Sath      |        | mana  | shsathe14@  | gmail.com    | Student    | 1       |      | No groups | 22 hours      |         | Acts  | 0      | •      | 8    |     |  |
| Home                              |             |           | Pradip Patil     |        | pradi | p214@gma    | Lcom         | Teacher    | 1       |      | No groups | 3 hours 50 mi | 15      | Acto  |        | •      |      |     |  |
| Dashboard                         |             |           |                  | Select | all   | Deselect al | O W          | n selected | users   | Choo | se        |               |         |       |        |        |      |     |  |
| Calendar                          |             |           |                  |        |       |             |              |            |         |      |           |               |         |       | Б      | nrol u | sers |     |  |
| Private files                     |             |           |                  |        |       |             |              |            |         |      |           |               |         |       |        |        |      |     |  |
| asset-v1-IITIlomba_pdf ^          |             |           |                  |        |       |             |              |            |         |      |           |               |         |       |        |        | Show | all |  |

Snap 12

Gnomio Reports and grades (Refer - Snap 19) which we provide in site

| View   | Setup              | Scales               | Outcomes       | Letters  | Import      | Export       |                |                  |           |                   |
|--------|--------------------|----------------------|----------------|----------|-------------|--------------|----------------|------------------|-----------|-------------------|
| Gradeb | oook setup         | Course               | grade settings | Preferer | ices: Grade | r report     |                |                  |           |                   |
| lame   |                    |                      |                |          |             |              |                |                  | Max grade | Actions           |
| in in  | on-Iron Cart       | ide Equilibri        | um Diagram     |          |             |              |                |                  | -         | Edit +            |
|        | I 🏮 Ques           | tion 5               |                |          |             |              |                |                  | 15.00     | Edit +            |
|        | 1 👰 Ques           | tion on Sess         | sion 1         |          |             |              |                |                  | 10.00     | Edit 🕶            |
|        | 1 🤪 Entry          | Question             |                |          |             |              |                |                  | 10.00     | Edit +            |
|        | 🕻 🦉 Ques           | tions on Sea         | ssion 3        |          |             |              |                |                  | 10.00     | Edit <del>-</del> |
|        | Course<br>Simple w | total<br>eighted mea | n of grades.   |          |             |              |                |                  | 100.00    | Edit -            |
| Save c | hanges             |                      |                |          |             |              |                |                  |           |                   |
|        |                    |                      |                |          |             | Add category | Add grade item | Add outcome item |           |                   |

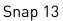

Team ID: 1108\_005 | Kapil A Saner, Pradip K Patil, Sachin P Badgujar Assistant Professor, RCPIT, Shirpur

#### 2. Consumer

Survey is provided before and after course. Provision to send feedback on course is also made for consumer on Moodle

| Precourse survey                                              |                  |              |        |           |       |               |
|---------------------------------------------------------------|------------------|--------------|--------|-----------|-------|---------------|
| Fill course                                                   |                  |              |        |           |       |               |
| All questions are required and must be answered.<br>Relevance |                  |              |        |           |       |               |
| Responses                                                     | Not yet answered | Almost never | Seldom | Sometimes | Often | Almost always |
| In this online unit                                           |                  |              | 0      |           |       |               |
| 1 my learning focuses on issues that interest me.             | ۲                | ۲            |        | ٥         | Ø     | 0             |
| 2 what I learn is important for my professional practice.     | ۲                | ٥            | 0      | Ø         | 0     | Q             |
| 3 I learn how to improve my professional practice.            | ۲                | ٥            | ø      | 0         | ø     | ۲             |
| 4 what I learn connects well with my professional practice.   | ۲                | 0            | 0      | Ø         | Ø     | 0             |
| Reflective thinking                                           |                  |              |        |           |       |               |
| Responses                                                     | Not yet answered | Almost never | Seldom | Sometimes | Otten | Almost atways |
| In this online unit                                           |                  |              |        |           |       |               |
| 5 I think critically about how I learn.                       | ۲                | ٥            | 0      | ٥         | 0     | ٢             |
| 6 I think critically about my own ideas.                      | ۲                | 0            | 0      | 0         | Θ     | Θ             |
| 7 I think critically about other students' ideas.             | ۲                | ۲            | 0      | ٥         | 0     | 0             |
| 8 I think critically about ideas in the readings.             | ۲                | ø            | 0      | 0         | 0     | 0             |
| Interactivity                                                 |                  |              |        |           |       |               |
| Responses                                                     | Not yet answered | Almost never | Seldom | Sometimes | Often | Almost always |
| In this online unit                                           |                  |              |        |           |       |               |
| 9 Lexplain my ideas to other students.                        | ۲                | 0            | 0      | 0         | 0     | 0             |
| 10 I ask other students to explain their ideas.               | ۲                | 0            | Ø      | 0         | 0     | 0             |
| 11 other students ask me to explain my ideas.                 | ۲                | 0            | 0      | ۵         | 0     | 0             |
| 12 other students respond to my ideas.                        | ۲                | ٥            | Θ      | ٥         | ۵     | ٥             |
| Tutor support                                                 |                  |              |        |           |       |               |
| Responses                                                     | Not yet answered | Almost never | Seldom | Sometimes | Often | Almost always |
| In this online unit                                           |                  |              |        |           |       |               |
| 13 the tutor stimulates my thinking.                          |                  | 0            | 0      | 0         | 0     | 0             |

#### Snap 14: Pre course survey questions

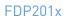

| Post course servey                                                             | View 1 survey responses |
|--------------------------------------------------------------------------------|-------------------------|
| Answer following                                                               |                         |
| At what moment in class were you most engaged as a learner?                    |                         |
| Section 2                                                                      |                         |
| At what moment in class were you most distanced as a learner?                  |                         |
| Section 3                                                                      |                         |
| What action from anyone in the forums did you find most affirming or helpful?  |                         |
| Flip Classroom                                                                 |                         |
| What action from anyone in the forums did you find most puzzling or confusing? |                         |
| Discussing                                                                     |                         |
| What event surprised you most?                                                 |                         |

Snap 15: Response on post course survey on course effectiveness

### Gnomio

On gnomio also we provide box to leave reply as feedback on course as consumer level

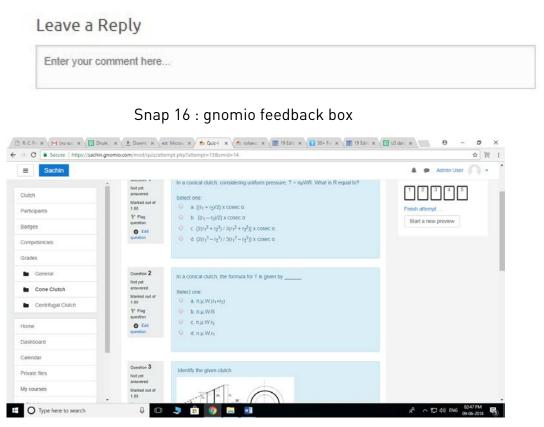

Snap 17 : Quiz snap

Team ID: 1108\_005 | Kapil A Saner, Pradip K Patil, Sachin P Badgujar Assistant Professor, RCPIT, Shirpur

Page 15

# Section 5 Consolidated Log of Team Work

The consolidated log of team work is as shown below:

| Activity              | Team Member  | Amount of Time                             |
|-----------------------|--------------|--------------------------------------------|
| Discussion            | S P Badgujar | Every Monday and Friday- 2 hours for three |
|                       | P K Patil    | week                                       |
| Tool Exploration      | S P Badgujar | 2 Hrs                                      |
|                       | P K Patil    | 4 Hrs                                      |
| OER Creation          | S P Badgujar | 10 Hrs                                     |
|                       | K A Saner    | 6 Hrs                                      |
| OER Documentation     | S P Badgujar | 6 Hrs                                      |
|                       | P K Patil    | 4 Hrs                                      |
| Individual Reflection | S P Badgujar | 2 Hrs on Sunday of each week               |
| (Diary Logging)       | K A Saner    | 1 Hour on Saturday of each week            |
| OER Evaluation        | S P Badgujar | 6 Hr                                       |
|                       | K A Saner    | 9 Hrs                                      |

- -

## Section 6 Building a Community of MOODLE and Flipped Classroom Adopters

Now we provided link to fill google form as survey to join our Moodle society at RC1108 on gnomio page. In future (January 2018) our plan is to create wiki from generated contacts.

#### Gnomio page link

https://sachin.gnomio.com **Google form survey link** <u>https://docs.google.com/forms/d/e/1FAIpQLScey49pWMSCXT1-0Gg4XE67es8sZ4\_xH2-</u> <u>v9yS2436IkEDF3A/viewform?c=0&w=1</u>

> RC1108: R C Patel Institute of Technology, Shirpur- Place to discussion on Moodle for Teachers

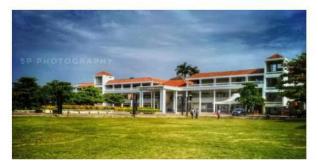

FDP 101x and 201x by IITBombayx inspire us to take this initiative to form society of teachers how use Moodle for teaching process. We welcome you to fill google form (link provided below). Plan is to build Society on wiki in future. You can also live to reply below in word press.

Google form link – https://docs.google.com/forms/d/e/1FAIpQLSflFYp1N2kWLoBSrRDPmTTZK\_lKg4 EPvPSNYQkqxHpaRZYb2Q/viewform?usp=sf\_link

Snap 25: Webpage for Moodle Society

| │ [h] R. C. Patel Institute = × │ (當 == State Common E × │ | M Inbox (111) - sakes: x V 🖪 Contect information x V 🍐 GODGLE FORM - C x V 🐀 Quiz | x Vour Site + MNPS 8 x \ | 8000    |
|------------------------------------------------------------|-----------------------------------------------------------------------------------|--------------------------|---------|
| € → C Secure   https://docs.google.com/form                | ns/d/e/1FAIpQLScey49pWMSCXT1-0Gg4XE67es8sZ4_xH2-v9yS2436IkEDF3A/viewform?c=08tw=1 |                          | \$<br>1 |
|                                                            |                                                                                   |                          | ·       |
|                                                            |                                                                                   |                          |         |
|                                                            |                                                                                   |                          |         |
|                                                            | Contact information                                                               |                          |         |
|                                                            | *Required                                                                         |                          |         |
|                                                            |                                                                                   |                          |         |
|                                                            | Choose 🛩                                                                          |                          |         |
|                                                            | Name of student *                                                                 |                          |         |
|                                                            | Write down your name as per Last Mark sheet in CAPITAL Letters                    |                          |         |
|                                                            | Your answer                                                                       |                          |         |
|                                                            |                                                                                   |                          |         |
|                                                            | Email *                                                                           |                          |         |
|                                                            | Your answer                                                                       |                          |         |
|                                                            |                                                                                   |                          |         |
|                                                            | Address *                                                                         |                          |         |
| <b>B</b>                                                   | Your answer                                                                       |                          |         |
| 🚱 🥝 🎇 🍳 🔕                                                  | 19                                                                                | - 60                     | 17 PM   |

Sanp 26 :Google form

https://gnomio.com/view/strucuralengineeringcivilengineering.gnomio.com

#### Summarizing OER

I come to know lot of new tool like Webpage and Moodle among Fdp101x and 201X course. This OER is result of effort and motivation of IITB team. Leave your coment on our website listed below. Thank you for reading.

https://sachin.gnomio.com/user/index.php?id=2

÷

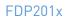

## **Works Cited**

- 1. R. S. Khurmi, "Theory of machine", S Chand Publication
- 2. Youtube (online) ,Video link-

https://www.youtube.com/watch?v=MvYxI5mzX8w https://www.youtube.com/watch?v=\_yWKWW0EoRk

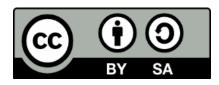

*OER* by *Team 988*, is licensed under the Creative Commons Attribution-ShareAlike 4.0 International License. You are free to use, distribute and modify it, including for commercial purposes, provided you acknowledge the source and share-alike.

## Apex –1: OER Moodle site Snap

| Sachin             |                                              | 🗸 🗭 Admin User                            | 3.    |
|--------------------|----------------------------------------------|-------------------------------------------|-------|
|                    | 🕈 🛞 Basics & working of Cone Clutch 🥜        | Eot -                                     |       |
| tch                |                                              |                                           |       |
| Scipanta           |                                              |                                           |       |
| iges               |                                              | <b>T-CONE CLUTCH</b>                      |       |
| npelencies         |                                              | Cont of other                             |       |
| des                |                                              | meaning, definition, explanation          |       |
| General            |                                              |                                           |       |
| Cone Clutch        |                                              |                                           |       |
| Centrifugal Clutch | + 🕍 Cone Clutch Presentation 🥜               | Lot -                                     |       |
| ne                 | + V Cutel ><br>+ Assignment >                | Est - 🛔<br>Est - 🛔                        |       |
| hiboard            | • Se Assignmente y                           | + Add an activity or reso                 |       |
| endar              |                                              | <ul> <li>Answering on resource</li> </ul> | urce. |
| ale files          | + Centrifugal Clutch /                       |                                           | - 18  |
| courses            | + 💼 Basics & working of Centrifugal Clutch 🖌 | Eas+                                      |       |
| lutch              |                                              |                                           |       |
| administration     |                                              | CENTRIFUGAL CLUTCH                        |       |
|                    |                                              | The Section of the Section                |       |
| a block            |                                              | meaning, definition, explanation          |       |
|                    |                                              | 11 meaning, actinician, expandedum        |       |

| → C A Secure   ht                            | ttps://sachin.gnomio.com/mod/assign/view.php                                                                                | 7id=4                            | 이 ☆ 智              |
|----------------------------------------------|----------------------------------------------------------------------------------------------------|----------------------------------|--------------------|
| ≣ Sachin                                     |                                                                                                    |                                  | a 🗭 Admin User 🎧 + |
| Clutch<br><sup>e</sup> articipants<br>Badges | Theory of Machine                                                                                                    | signnert-l                       |                    |
| Competencies<br>Grades                       | Assignment-I                                                                                                    |                                  | ۰.                 |
| General Cone Clutch Centrifugal Clutch       | 2. Find the longue transmission in cone clutch con<br>3. Find the longue transmission in cone clutch con<br>Grading summary |                                  |                    |
| lome                                         |                                                                                                    |                                  |                    |
| ashboard<br>alendar                          | Participants                                                                                                    | 2                                |                    |
| ivale files                                  | Needs grading                                                                                                    | 0                                |                    |
| y courses                                    | Due date                                                                                                    | Thursday, 14 June 2018, 12 00 AM |                    |
| Cluich                                       | Time remaining                                                                                                    | 4 days 8 hours                   |                    |
| ite administration                           |                                                                                                    | View all submissions Grade       |                    |
| dd a block                                   | Submission status                                                                                                    |                                  |                    |
|                                              | Submission status                                                                                                    | No attempt                       |                    |